#### **8. Texture Mapping**

## **Reading**

#### Required

 Watt, intro to Chapter 8 and intros to 8.1, 8.4, 8.6, 8.8.

#### Recommended

• Paul S. Heckbert. Survey of texture mapping. **IEEE Computer Graphics and Applications** 6(11): 56--67, November 1986.

#### **Optional**

- Watt, the rest of Chapter 8
- Woo, Neider, & Davis, Chapter 9
- James F. Blinn and Martin E. Newell. Texture and reflection in computer generated images. **Communications of the ACM** 19(10): 542-- 547, October 1976.

2

4

# **Texture mapping**

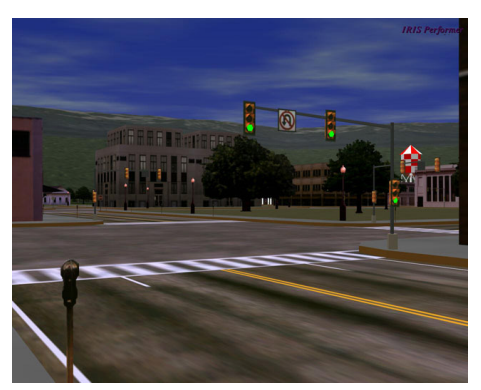

*Texture mapping (Woo et al., fig. 9-1)*

Texture mapping allows you to take a simple polygon and give it the appearance of something much more complex.

- Due to Ed Catmull, PhD thesis, 1974
- Refined by Blinn & Newell, 1976

Texture mapping ensures that "all the right things" happen as a textured polygon is transformed and rendered.

# **Non-parametric texture mapping**

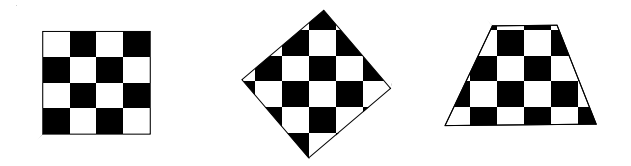

With "non-parametric texture mapping":

- Texture size and orientation are fixed
- They are unrelated to size and orientation of polygon
- Gives cookie-cutter effect

#### **Parametric texture mapping**

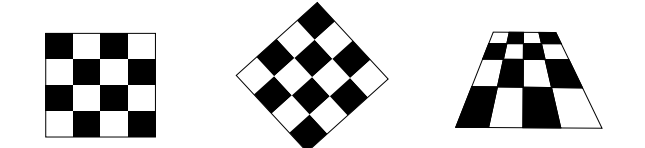

With "parametric texture mapping," texture size and orientation are tied to the polygon.

#### Idea:

- Separate "texture space" and "screen space"
- Texture the polygon as before, but in texture space
- Deform (render) the textured polygon into screen space

A texture can modulate just about any parameter – diffuse color, specular color, specular exponent, …

#### **Implementing texture mapping**

A texture lives in it own abstract image coordinates paramaterized by  $(u, v)$  in the range  $([0..1], [0..1])$ :

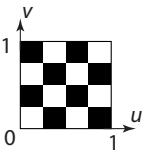

It can be wrapped around many different surfaces:

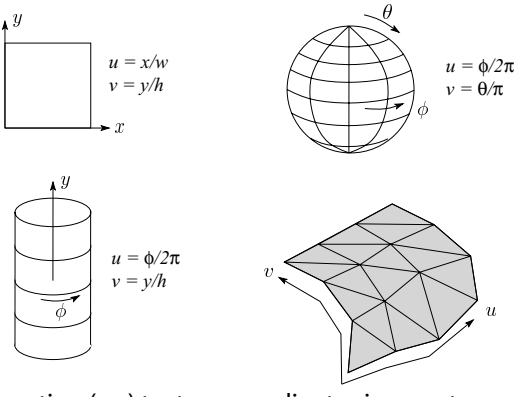

Computing (*u,v*) texture coordinates in a ray tracer is fairly straightforward.

Note: if the surface moves/deforms, the texture goes with it.

#### **Mapping to texture image coords**

The texture is usually stored as an image. Thus, we need to convert from abstract texture coordinate:

(*u,v*) in the range ([0..1], [0..1])

to texture image coordinates:

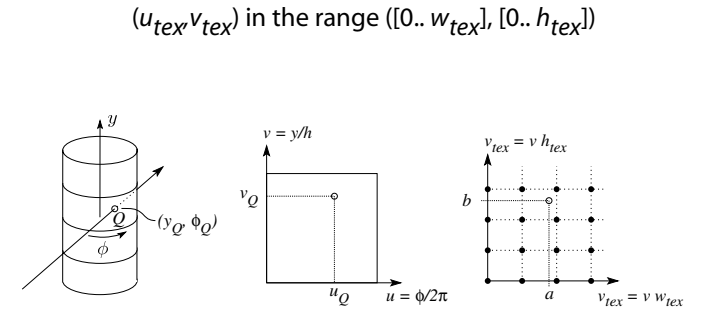

#### **Q**: What do you do when the texture sample you need lands between texture pixels?

Ray intersection Mapping to Mapping to Mapping to

Mapping to abstract texture coords

#### **Texture resampling**

We need to resample the texture:

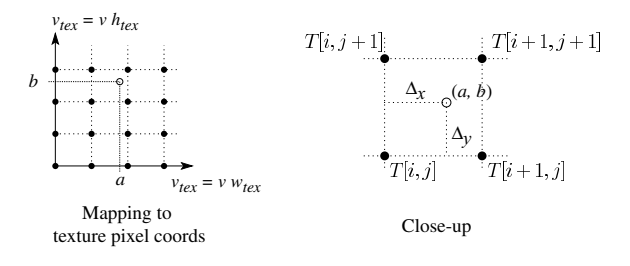

A common choice is **bilinear interpolation**:

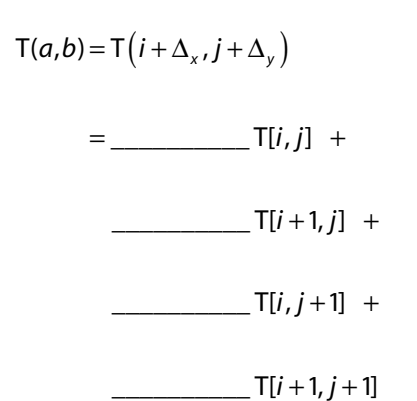

texture pixel coords

5

# **Solid textures**

**Q**: What kinds of artifacts might you see from using a marble veneer instead of real marble?

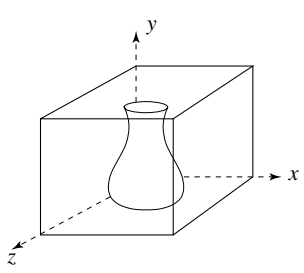

One solution is to use **solid textures**:

- Use model-space coordinates to index into a 3D texture
- Like "carving" the object from the material

One difficulty of solid texturing is coming up with the textures.

## **Solid textures (cont'd)**

Here's an example for a vase cut from a solid marble texture:

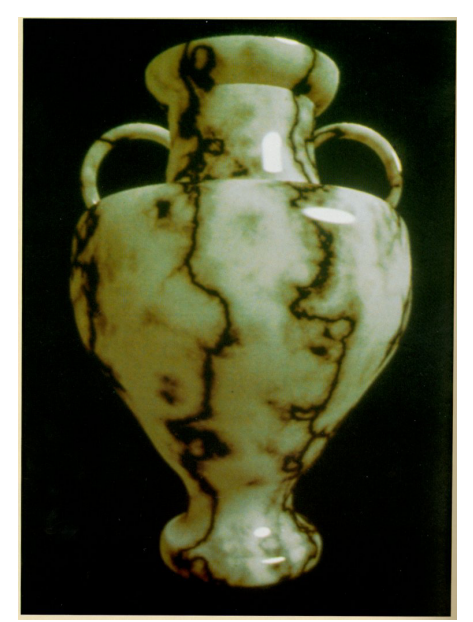

*Solid marble texture by Ken Perlin, (Foley, IV-21)*

## **Displacement mapping**

Textures can be used for more than just color.

In **displacement mapping**, a texture is used to perturb the surface geometry itself:

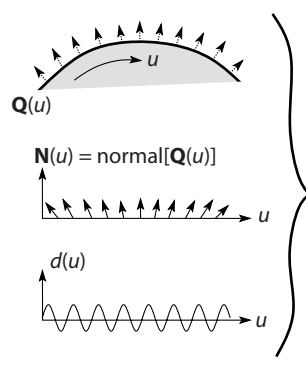

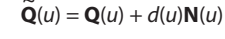

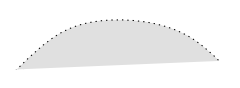

These displacements "animate" with the surface

**Q**: Do you have to do hidden surface calculations on **Q**? **~**

### **Bump mapping**

In **bump mapping**, a texture is used to perturb the normal:

- Use the original, simpler geometry, **Q**(*u*), for hidden surfaces
- Use the normal from the displacement map for shading:

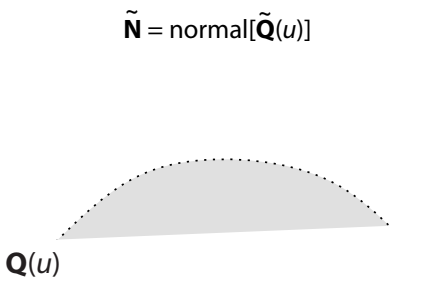

**Q**: What artifacts in the images would reveal that bump mapping is a fake?

11

9

### **Displacement vs. bump mapping**

Input texture

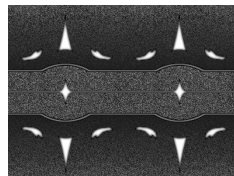

Rendered as displacement map over a rectangular surface

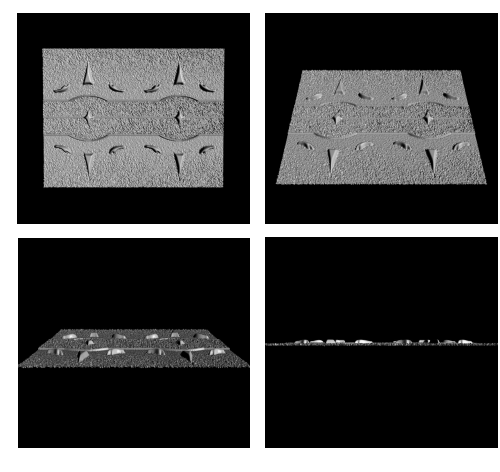

#### **Displacement vs. bump mapping (cont'd)**

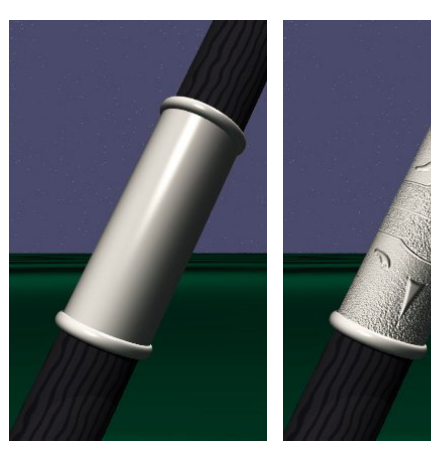

Original rendering Rendering with bump map wrapped around a cylinder

*Bump map and rendering by Wyvern Aldinger*

14

#### **Environment mapping**

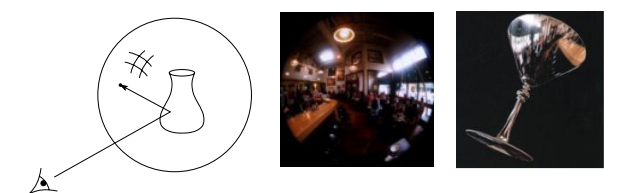

In **environment mapping** (also known as **reflection mapping**), a texture is used to model an object's environment:

- Rays are bounced off objects into environment
- Color of the environment used to determine color of the illumination
- Really, a simplified form of ray tracing
- Environment mapping works well when there is just a single object – or in conjunction with ray tracing

Under simplifying assumptions, environment mapping can be implemented in hardware.

With a ray tracer, the concept is easily extended to handle refraction as well as reflection.

#### **Combining texture maps**

Using texture maps in combination gives even better effects, as *Young Sherlock Holmes* demonstrated …

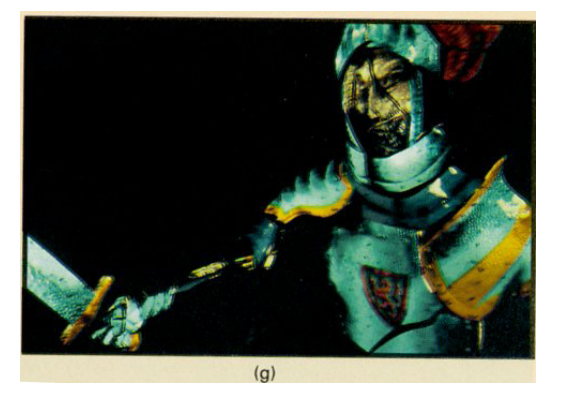

*Construction of the glass knight, (Foley, IV-24)*

# **Combining texture maps (cont'd)**

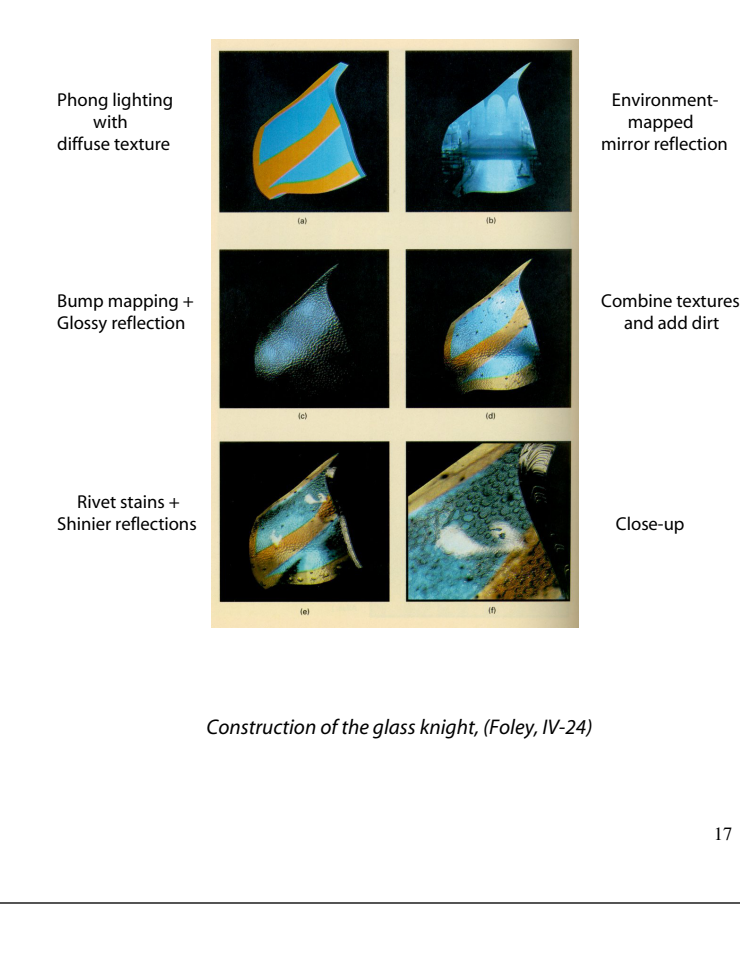

## **Computing the average color**

The computationally difficult part is summing over the covered pixels.

Several methods have been used.

#### The simplest is **brute force**:

• Figure out which texels are covered and add up their colors to compute the average.

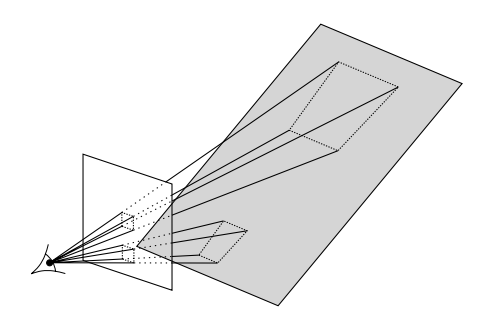

### **Antialiasing textures**

If you render an object with a texture map using point-sampling, you can get aliasing:

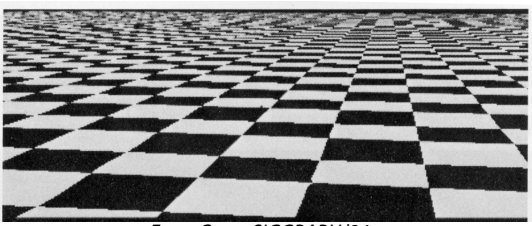

*From Crow, SIGGRAPH '84*

Proper antialiasing requires area averaging over pixels:

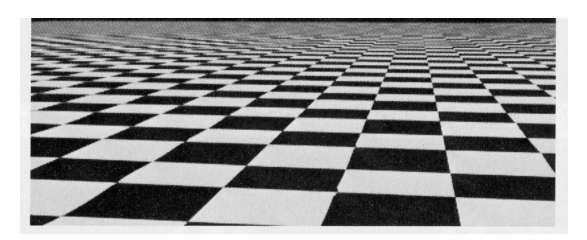

*From Crow, SIGGRAPH '84*

In some cases, you can average directly over the texture pixels to do the anti-aliasing.

### **Mip maps**

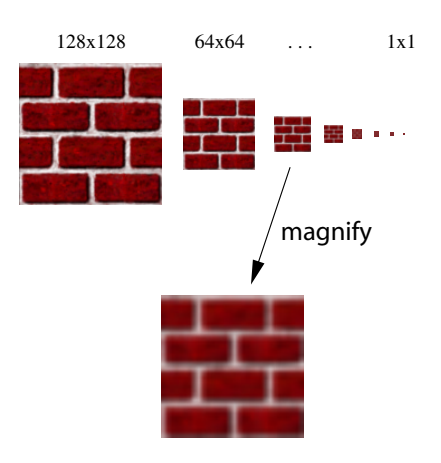

A faster method is **mip maps** developed by Lance Williams in 1983:

- Stands for "multum in parvo" many things in a small place
- Keep textures prefiltered at multiple resolutions
- Has become the graphics hardware standard

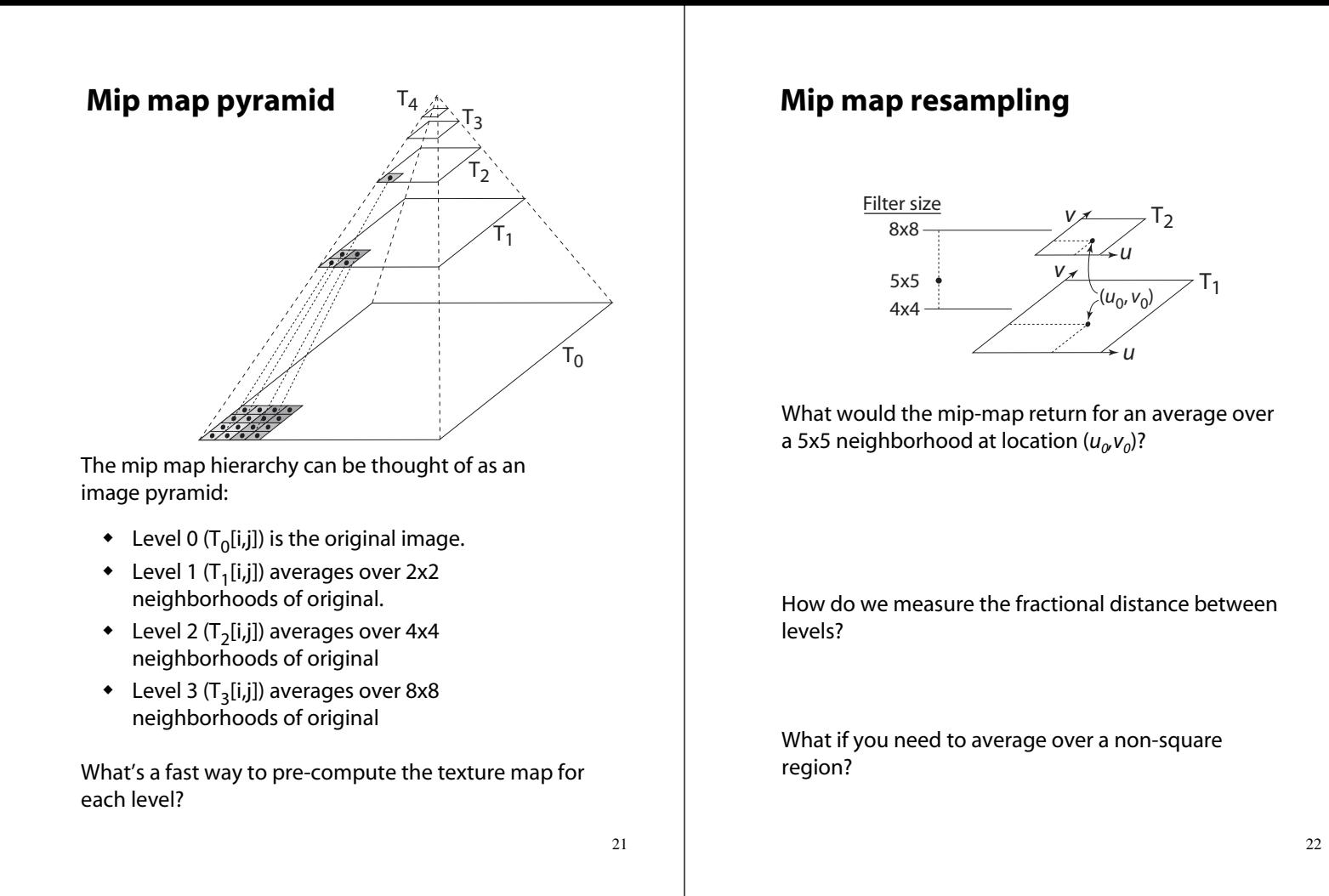

#### **Summed area tables**

A more accurate method than mip maps is **summed area tables** invented by Frank Crow in 1984.

Recall from calculus:

$$
\int_{a}^{b} f(x)dx = \int_{-\infty}^{b} f(x)dx - \int_{-\infty}^{a} f(x)dx
$$

In discrete form:

$$
\sum_{i=k}^{m} f[i] = \sum_{i=0}^{m} f[i] - \sum_{i=0}^{k} f[i]
$$

**Q**: If we wanted to do this real fast, what might we pre-compute?

### **Summed area tables (cont'd)**

We can extend this idea to 2D by creating a table, S[*i*,*j*], that contains the sum of everything below and to the left.

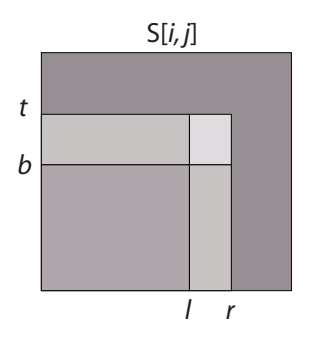

**Q**: How do we compute the average over a region from (*l*, *b*) to (*r*, *t*)?

Characteristics:

- Requires more memory
- Gives less blurry textures

# **Comparison of techniques**

Point sampled

MIP-mapped

Summed area table

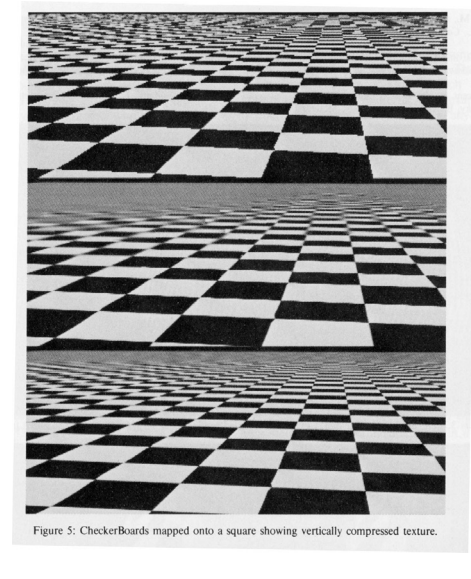

*From Crow, SIGGRAPH '84*

25

## **Summary**

What to take home from this lecture:

- 1. The meaning of the boldfaced terms.
- 2. Familiarity with the various kinds of texture mapping, including their strengths and limitations.
- 3. Understanding of the various approaches to antialiased texture mapping:
	- Brute force
	- Mip maps
	- Summed area tables